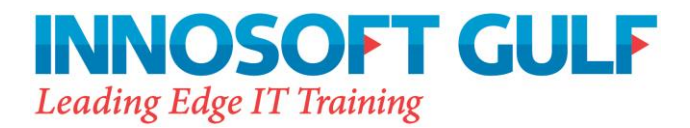

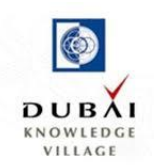

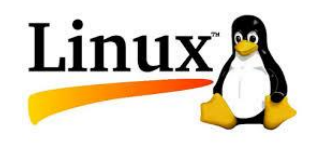

# **Innosoft Linux System Administration I (IN125)**

# **Course Description**

The Innosoft Linux System Administration I (IN125) relates to Red Hat Enterprise Linux 7 and is designed for IT professionals without previous Linux administration experience. The course focuses on providing students with Linux administration "survival skills" by focusing on core administration tasks. This course also provides a foundation for students wishing to become full time Linux system administrators by introducing key command line concepts and other enterprise level tools. These concepts are further developed in the follow-on course, Innosoft Linux System Administration II (IN135). Both courses are needed in your preparation for the Red Hat Certified System Administrator Exam (EX200).

# **Duration**

5 days

# **Audience**

 IT professionals across a broad range of disciplines who need to perform essential Linux administration tasks including installation, establishing network connectivity, managing physical storage, and basic security administration.

# **Prerequisites**

 There are no formal prerequisites for this course; however, previous operating system administration experience will be very beneficial.

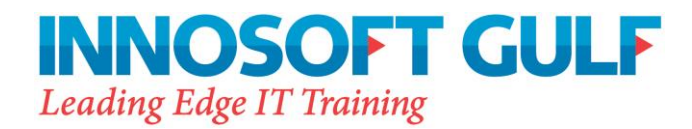

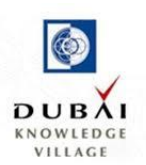

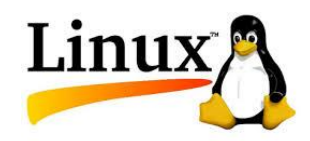

# **Recommended next course**

• [Innosoft Linux System Administration](https://www.redhat.com/training/courses/rh134/) II (IN135)

# **Course Topics**

### **Unit 1 - Access the command line**

• Log in to a Linux system and run simple commands using the shell.

### **Unit 2 - Manage files from the command line**

Copy, move, create, delete, and organize files from the bash shell prompt.

# **Unit 3 - Getting help in Red Hat Enterprise Linux**

Resolve problems by using online help systems and Red Hat support utilities.

#### **Unit 4 - Create, view, and edit text files**

Create, view, and edit text files from command output or in an editor.

#### **Unit 5 - Manage local Linux users and groups**

Manage local Linux users and groups, and administer local password policies.

#### **Unit 6 - Control access to files with Linux file system permissions**

 Set Linux file system permissions on files and interpret the security effects of different permission settings.

### **Unit 7 - Monitor and manage Linux processes**

Obtain information about the system, and control processes running on it.

#### **Unit 8 - Control services and daemons**

Control and monitor network services and system daemons using systemd.

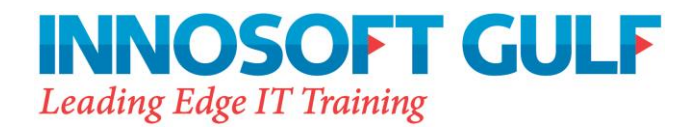

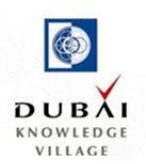

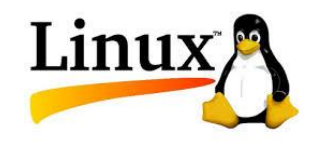

### **Unit 9 - Configure and secure OpenSSH service**

 Access and provide access to the command line on remote systems securely using OpenSSH.

#### **Unit 10 - Analyze and store logs**

Locate and accurately interpret relevant system log files for troubleshooting purposes.

#### **Unit 11 - Manage Red Hat Enterprise Linux networking**

Configure basic IPv4 networking on Red Hat Enterprise Linux systems.

#### **Unit 12 - Archive and copy files between systems**

Archive files and copy them from one system to another.

#### **Unit 13 - Install and update software packages**

 Download, install, update, and manage software packages from Red Hat and yum package repositories.

#### **Unit 14 - Access Linux file systems**

Access and inspect existing file systems on a Red Hat Enterprise Linux system.

#### **Unit 15 - Use virtualized systems**

Create and use Red Hat Enterprise Linux virtual machines with KVM and libvirt.

#### **Unit 16 - Comprehensive review**

Practice and demonstrate the knowledge and skills learned in this course.